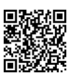

2,0

2,0

## **tgtm HP 2018/19-1: Lkw mit Schuttmulde**

(Pflichtaufgabe)

Die Hochlader GmbH plant einen neuen Lkw mit Schuttmulde. Zur ersten Auslegung sind nachfolgende Berechnungen durchzuführen.

Daten

Gewichtskräfte:

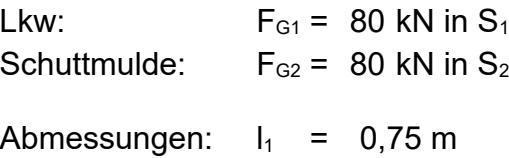

 $I_2$  = 1.00 m  $I_3 = 5,00 \text{ m}$  $I_4$  = 4,00 m  $I_5$  = 1,50 m  $I<sub>6</sub> = 0.80$  m

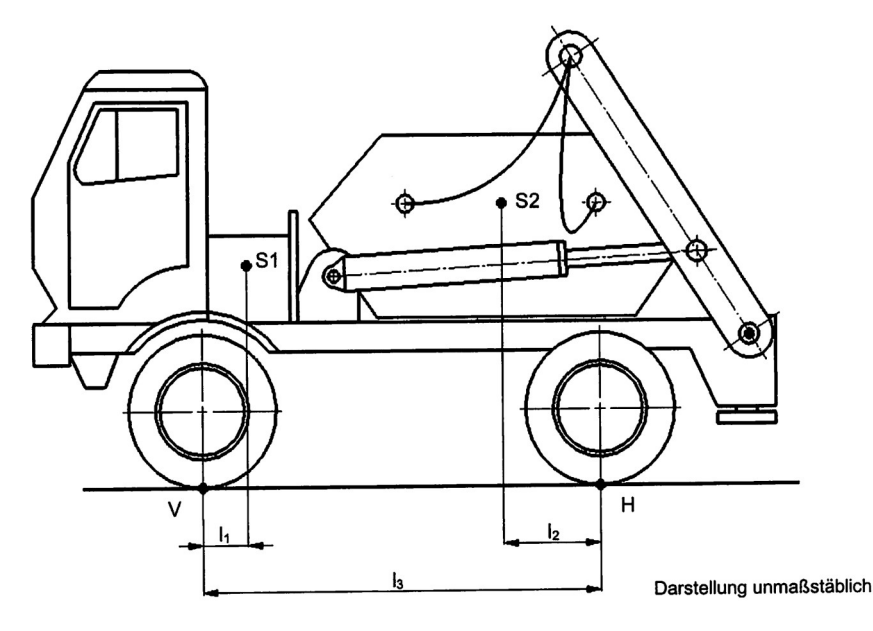

- 1 Lkw mit Schuttmulde
- 1.1 Machen Sie den Lkw mit Schuttmulde frei.
- [1](#page-0-0).2 Berechnen Sie die Achskräfte F<sub>V</sub> an der Vorderachse und F<sub>H</sub> an der Hinterachse.<sup>1</sup> 3,0
- 2 Anheben der Schuttmulde

Die Schuttmulde soll nun angehoben werden. Hierzu wird die Mulde mit Schwerlastketten an den beiden Kragarmen montiert. Beim Anheben pendelt die Mulde so aus, dass der Schwerpunkt S<sub>2</sub> direkt unter den oberen Aufhängepunkten A der Kragarme zu stehen kommt. Im Verlauf des Anhebens

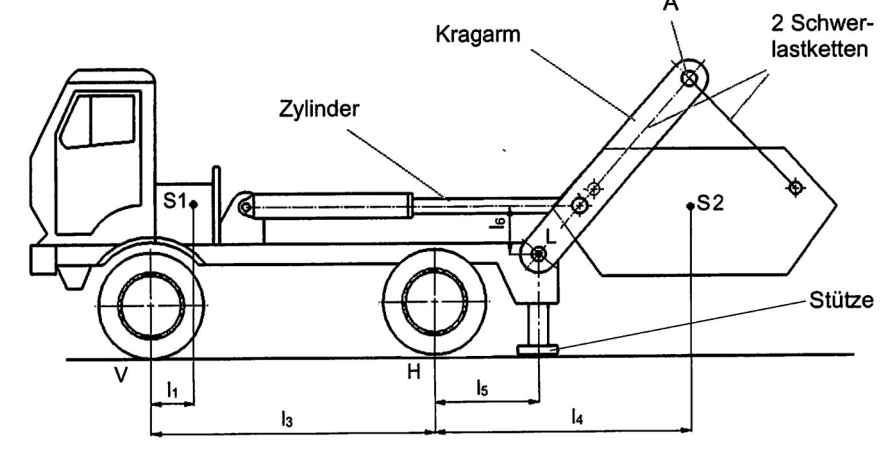

erreicht die Mulde eine kritische Position, in der die Kräfte in den beiden Hydraulikzylindern horizontal wirken (siehe Darstellung). Für eine erste Abschätzung bleiben die Gewichtskräfte der Ketten und der

- Kragarme unberücksichtigt.
- 2.1 Die Stützen sind so weit ausgefahren, dass die Hinterachse vollständig entlastet ist. Überprüfen Sie, ob der Lkw in dieser Stellung kippt.[2](#page-0-1) 3,0
- 2.2 Machen Sie einen der beiden Kragarme frei.
- 2.3 Berechnen Sie die Kraft  $F_{\perp}$  eines Kragarms im Lagerpunkt L nach Betrag und Richtung, sowie die Zylinderkraft Fz. 4,0
- <span id="page-0-0"></span>1 Die Originalaufgabe verlangt die erste Auslegung mit einer leeren Schuttmulde ( $F_G = 3$  kN).
- <span id="page-0-1"></span>2 Die Originalaufgabe verlangt die Prüfung auf Kippen ohne ausgefahrene Stützen.

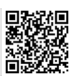

#### <span id="page-1-1"></span>3 Schwerlastkette – Kragarm

Die Schuttmulde ist an jedem der beiden Kragarme mit zwei Schwerlastketten so befestigt, dass der Schwerpunkt  $S_2$  sich mittig unter den oberen Aufhängepunkten A der Kragarme einpendelt.

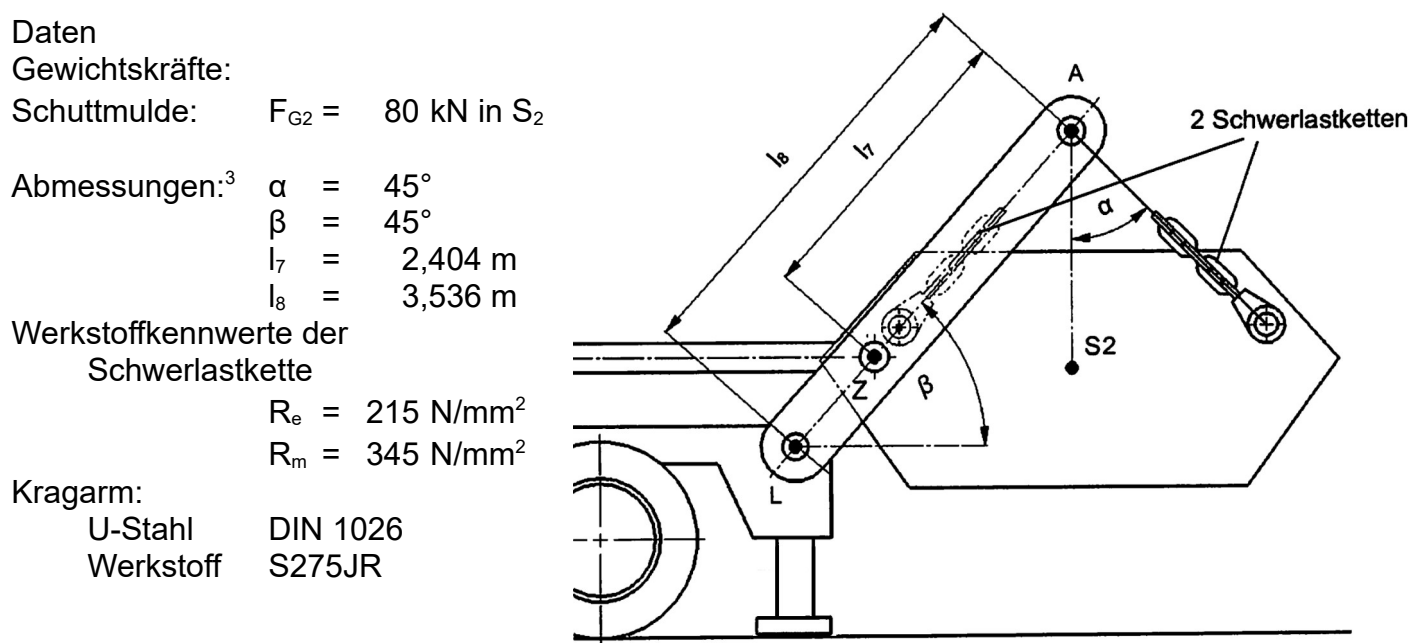

3.1 Ermitteln Sie die Zugkraft  $F<sub>K</sub>$  in einer Schwerlastkette. 3.2 Jede Schwerlastkette soll für die maximale Zugkraft  $F_{Kmax}$  = 30 kN ausgelegt werden. Dimensionieren Sie den Durchmesser eines Schwerlastkettengliedes bei einer Sicherheit gegen plastische Verformung von v = 2. 3.3 Ermitteln Sie für einen Kragarm die Stelle des maximalen Biegemoments und berechnen Sie den Betrag dieses Biegemomentes bei einer maximalen Zugkraft in einer Schwerlastkette von  $F_{Kmax}$  = 30 kN. 3.4 Für die Kragarme soll ein möglichst kleines U-Profil verwendet werden. 3,0 3,0 3,0 3,0

Dimensionieren Sie normgerecht das U-Profil bei einer 2-fachen Sicherheit gegen Biegung.

<span id="page-1-0"></span>3 In der Originalaufgabe betragen die Werte  $I_7 = 1,8$  m und  $I_8 = 2,3$  m und die Stütze ist eingefahren dargestellt.

### 4 CNC-Fertigung

Zur Fixierung der Schuttmulde soll die dargestellte Auflageplatte gefertigt werden.

Zur Bearbeitung steht eine CNC-Senkrecht-Fräsmaschine zur Verfügung.

Der Werkzeugwechselpunkt befindet sich bei X200; Y-100; Z200.

Die Auflageplatte wird aus S235JR gefertigt.

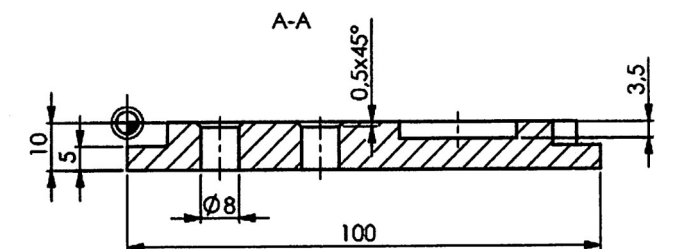

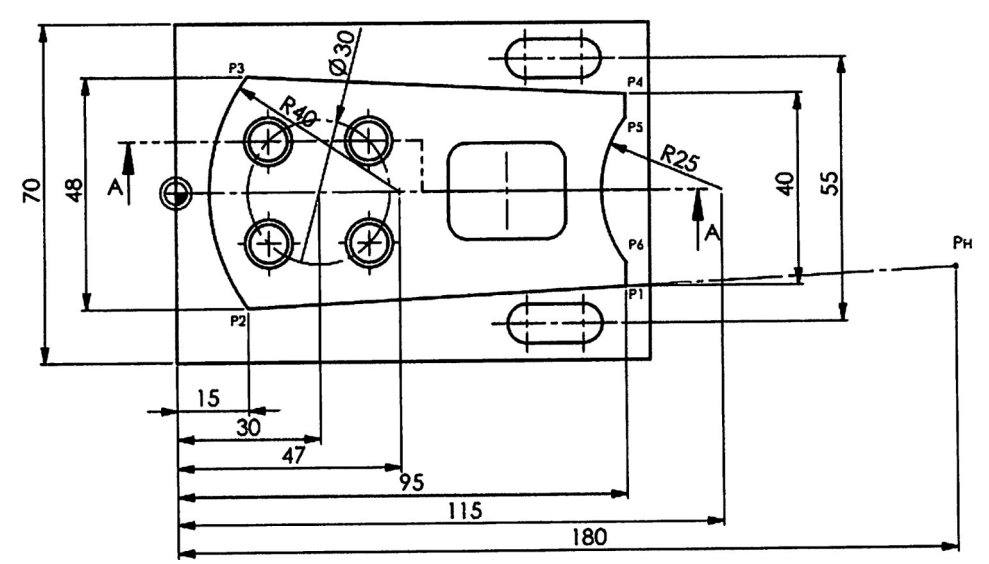

Das Magazin ist mit den folgenden Werkzeugen bestückt:

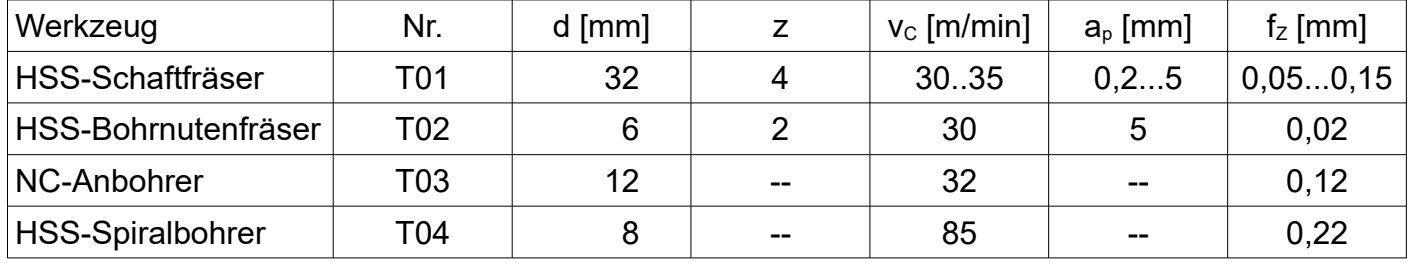

Zunächst wurde die Außenkontur vorbearbeitet. Nun soll die Außenkontur im Uhrzeigersinn fertig geschlichtet werden, beginnend beim Hilfspunkt P<sub>H</sub>.

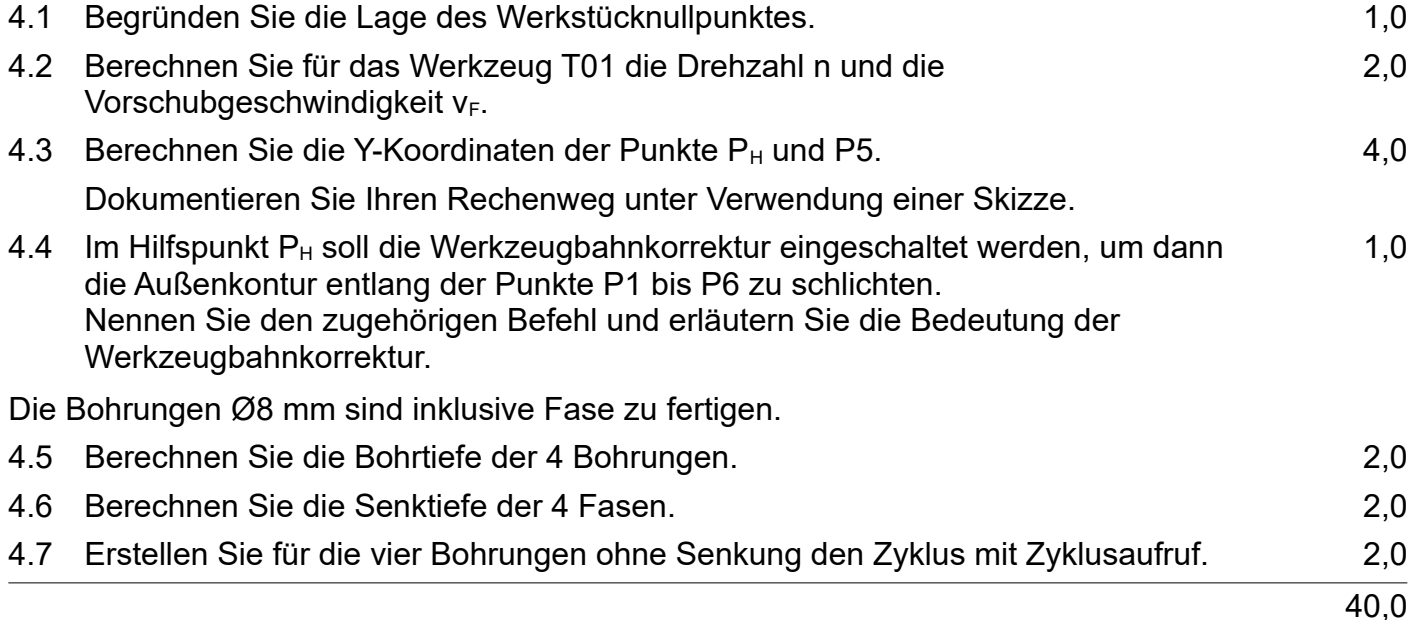

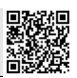

 $F_H$ 

### Lösungen

*Statik (17 P): Viel freimachen; Lagerkräfte berechnen; auf Kippen prüfen; Statik I; sieht einfach aus, macht Schülern aber große Probleme bei Aufg. 2 und 3, vermutlich in Zusammenhang mit der Zeichnung und dem Wechsel der Bezugsgrößen. Festigkeit (9 P): Rundgliederkette auf Zug, Mbmax; U-Profil gegen Biegen*

*CNC (14 P): WNP begründen; Einstelldaten und Koordinaten berechnen; G41 erklären; Bohr- und Fasentiefe berechnen; Bohrzyklus*

- 1 Lkw mit Schuttmulde
- 1.1 Lageskizze Lkw mit eingefahrener Schuttmulde
- 1.2  $\Sigma M_H=0=-F_V \cdot l_3 + F_{G1} \cdot (l_3-l_1) + F_{G2} \cdot l_2$  $F_V =$  $F_{G1} \cdot (l_3 - l_1) + F_{G2} \cdot l_2$ *l* 3  $=\frac{80 kN \cdot (5-0.75) m + 80 kN \cdot 1 m}{5 m}$  $\frac{5}{5}m$   $= 84 kN$  $\Sigma F_v = 0 = +F_V - F_{G1} - F_{G2} + F_H$  $F_H = -F_V + F_{G1} + F_{G2} = -84 kN + 80 kN + 80 kN = 76 kN$  $\Sigma F_r = 0 = +F_R$  kann entfallen
- 2 Lkw mit ausgefahrener Schuttmulde<sup>[4](#page-3-0)</sup>

Hinweis 2: Tatsächlich sind zwei Positionen kritisch: - für das Kippen bei waagerechtem Kragarm, also  $I_{4max}$ - für  $F_L$ , wenn Zylinder und Kragarm fluchten, also  $I_{6min}$ bzw. einer Stellung, die den o.g. möglichst nahe kommt, ohne dass sich der Container auf dem Boden abstützt.

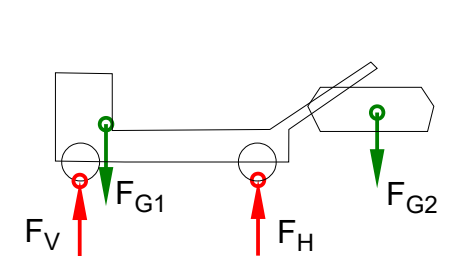

 $F_{G1}$ 

 $F_{V}$ 

 $F_{G2}$ 

2.1 Der Lkw kippt nicht, weil ..<sup>[5](#page-3-1)</sup>

$$
\Sigma M_{H} = 0 = -F_V \cdot (l_3 + l_5) + F_{G1} \cdot (l_3 + l_5 - l_1) - F_{G2} \cdot (l_4 - l_3)
$$
  
\n
$$
F_V = \frac{F_{G1} \cdot (l_3 + l_5 - l_1) - F_{G2} \cdot (l_4 - l_5)}{l_3 + l_5} = \frac{80 \, kN \cdot (5 + 1.5 - 0.75) \, m - 80 \, kN \cdot (4 - 1.5) \, m}{5 \, m + 1.5 \, m} = 40 \, kN
$$

.. die Vorderachse immer noch 40 kN > 0 tragen muss  $6$ oder

$$
\Sigma M_{H} = 0 = +F_{G1} \cdot (l_{3} + l_{5} - l_{1}) - F_{G2max} \cdot (l_{4} - l_{5}) \Rightarrow F_{G2max} = ... = \frac{80 \, kN \cdot (5 + 1.5 - 0.75) \, m}{4 \, m - 1.5 \, m} = 85 \, kN
$$
\n... die Vorderräder erst bei F<sub>G2max</sub> = 184 kN > F<sub>G2</sub> = 80 kN abheben würden (F<sub>V</sub> = 0!)

oder

$$
\Sigma M_{\text{haltend}} = \Sigma M_{\text{Hlinks}} > \Sigma M_{\text{Hrechts}} = \Sigma M_{\text{kippend}}
$$
  
\n
$$
F_{G1} \cdot (l_3 + l_5 - l_1) > F_{G2} \cdot (l_4 - l_5)
$$
  
\n
$$
80 kN \cdot (5 + 1, 5 - 0,75) m = 460 kNm > 80 kN \cdot (4 - 1,5) m = 200 kNm
$$

.. die haltenden Momente mit 460 kNm größer sind als die kippenden mit 200 kNm oder

$$
\kappa = \frac{\sum M_{\text{Haltend}}}{\sum M_{\text{Kippend}}} = \frac{F_{G1} \cdot (l_3 + l_5 - l_1)}{F_{G2} \cdot (l_4 - l_5)} = \frac{80 \, kN \cdot (5 + 1.5 - 0.75) \, m}{80 \, kN \cdot (4 - 1.5) \, m} = 2.3
$$
\ndie Kinpsicherheit  $\kappa > 1$  ist oder

.. die Kippsicherheit κ > 1 ist … oder

$$
l_3 + l_5 - l_1 > l_4 - l_5
$$
  
5 m + 1.5 m - 0.75 m = 5.75 m > 2.5 m = 4 m - 1.5 m

.. die haltende und die kippende Kraft gleich groß sind, aber die haltende Kraft den größeren Hebelarm und damit das größere Drehmoment hat

- <span id="page-3-0"></span>4 Hinweis 1: Dass sich der Schwerpunkt einer beweglichen Last immer unter ihrem Aufhängepunkt einpendelt, müssen Schüler m.E. auch ohne Hinweise wissen.
- <span id="page-3-1"></span>5 Hinweis 3: Ohne Stützen wäre die Kippsicherheit mit κ = 1,06 sehr knapp und zudem trügerisch, denn l<sub>4max</sub> und dynamische Kräfte durch Pendeln der Last sind nicht berücksichtigt. Fahrzeugführer\*innen, die die Stützen nicht ausfahren, handeln also grob fahrlässig und riskieren Ärger mit Chef, Justiz, Versicherung …
- <span id="page-3-2"></span>6 Hinweis 4: Bei solchen Aufgaben genügt nicht einfach ein Ergebnis, es muss auch richtig interpretiert werden.

### 2.2 LS Kragarm

Hinweis 5: Freimachen heißt, angrenzende (= die freigemachte Baugruppe berührende) Bauteile durch Kräfte zu ersetzen. Hier soll ausdrücklich der Kragarm freigemacht werden, und dieser, bzw. seine Bolzen, berühren die Ketten, aber nicht die Schuttmulde. Also müssen hier die Kettenkräfte  $F_K$  eingetragen werden, auch wenn sie unbekannt sind.

Da man aber annehmen kann, dass das Freimachen der Vorbereitung der folgenden Aufgabe dient und die Kettenkräfte zusammen  $F_{G2}$  ergeben, würde ich meinen Schüler\*innen ausnahmsweise (!) keine Punkte abziehen, wenn sie Aufgabe 2.2 ungenau lesen und freimachen wie in der Lösung zu 2.3 gezeigt.

### 2.3 LS Kragarm mit (Ketten und halber) Schuttmulde<sup>[7](#page-4-0)</sup>

Alle Rechnungen sind auf eine Seite bezogen:

$$
\Sigma M_{L} = 0 = F_{Z} \cdot l_{6} - \frac{F_{G2}}{2} \cdot (l_{4} - l_{5}) \implies
$$
\n
$$
F_{Z} = \frac{F_{G2}}{2} \cdot \frac{(l_{4} - l_{5})}{l_{6}} = \frac{80 kN}{2} \cdot \frac{4 m - 1.5}{0.8 m} = 125 kN
$$
\n
$$
\Sigma F_{x} = 0 = -F_{Z} + F_{Lx} \implies F_{Lx} = F_{Z} = 125 kN
$$
\n
$$
\Sigma F_{y} = 0 = -\frac{F_{G2}}{2} + F_{Ly} \implies F_{Ly} = \frac{F_{G2}}{2} = \frac{80 kN}{2} = 40 kN
$$
\n
$$
F_{L} = \sqrt{F_{Lx}^{2} + F_{Ly}^{2}} = \sqrt{(125 kN)^{2} + (40 kN)^{2}} = 131,2 kN
$$
\n
$$
\alpha_{L} = \arctan \frac{F_{Ly}}{F_{Lx}} = \arctan \frac{40 kN}{125 kN} = 17,74 \text{°} \text{nach rechts oben gegen die Waagerechte}
$$

Die Wirklinie von  $F<sub>L</sub>$  muss auf der Linie vom Punkt L zum Schnittpunkt aus  $F<sub>Z</sub>$  und  $F<sub>G2</sub>$  verlaufen. Deshalb kann man den Winkel α<sub>L</sub> auch aus den Maßen berechnen:

$$
\alpha_L = \arctan \frac{l_6}{l_4 - l_5} = \arctan \frac{0.8 \, m}{4 \, m - 1.5 \, m} = 17,74 \, \degree
$$

---- Alternative Rechnung mit  $F_{Kmax}$  = 30 kN aus Aufg. [3,](#page-1-1) LS Kragarm:  $\sum M_L=0=F_Z\cdot(l_8-l_7)\cdot\sin\beta-F_{Kmaxre}\cdot l_8 \Rightarrow$  $F_Z =$  $F_{Kmaxre}$  $\cdot l_{8}$  $\frac{F_{Kmaxre} \cdot l_8}{(l_8 - l_7) \cdot \sin \beta} = \frac{30 \, kN \cdot 3,536 \, m}{(3,536 \, m - 2,404 \, m) \cdot s}$ (3,536*m*−2,404 *m*)⋅sin 45*°*  $=132,5 kN$  $\Sigma F_x = 0 = -F_Z + F_{Lx} - F_{Kxli} + F_{Kxre} \Rightarrow F_{Lx} = F_Z = 132,56$  *kN*  $\Sigma F_y = 0 = +F_L - 2 \cdot F_{ky} \Rightarrow F_L = 2 \cdot F_K \cdot \cos \alpha = 2 \cdot 30 \ kN \cdot \cos 45^\circ = 42{,}42 \ kN$  $F_L = \sqrt{F_{Lx}^2 + F_{Ly}^2} = \sqrt{(132.5 \text{ kN})^2 + (42.42 \text{ kN})^2} = 139.1 \text{ kN}$ α*L*=arctan *FLy FLx*  $=$ arctan  $\frac{42,42 \, kN}{132,5 \, kN}$  = 17,75° nach rechts oben gegen die Waagerechte  $\mathsf{F}_\mathsf{L}$  $F_Z$  $F_{Kmaxli}$ F<sub>Kmaxre</sub>

<span id="page-4-0"></span>7 Hinweis 6: In den letzten Jahren war es im Abi üblich, dass die zum Freimachen geeignete Baugruppe vorgegeben ist. Dass es diesmal nicht der Fall ist, mag Schüler\*innen daran erinnern, dass nicht nur das Freimachen zum Lösen von Statikaufgaben gehört und beherrscht werden muss, sondern auch das selbstständige Finden einer geeigneten Baugruppe. Deshalb gebe ich in meinen Klassenarbeiten nie vor, welche Baugruppe freigemacht werden muss.

Aufgaben: Abitur im Fach Technik und Management (Baden-Württemberg) Lösungen: https://ulrich-rapp.de/ tgtm HP201819-1\_Lkw-mit-Schuttmulde.odt, 18.02.2021, S.5/8

 $\mathsf{F}_\mathsf{L}$ 

**F**<sub>Kmaxli</sub>

 $F_{Z}$ 

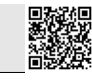

F<sub>Kmaxre</sub>

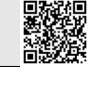

- 3 Schwerlastkette Kragarm
- 3.1 Lageskizze (halbe) Schuttmulde

$$
\Sigma F_y = 0 = 2 \cdot F_{ky} - \frac{F_{G2}}{2} = 2 \cdot F_k \cdot \cos \alpha - \frac{F_{G2}}{2} \implies
$$
  

$$
F_k = \frac{F_{G2}}{4 \cdot \cos \alpha} = \frac{80 kN}{4 \cdot \cos 45^\circ} = 28,28 kN
$$

zeichnerische Lösung (Kräfteplan siehe rechts): Kräftemaßstab  $M<sub>K</sub>$  = 40 kN / 40 mm

rechnerische Lösung anhand der Kräfteplanskizze:

$$
\left(\frac{F_{G2}}{2}\right)^2 = F_K^2 + F_K^2 \implies F_K = \frac{F_{G2}}{2\cdot\sqrt{2}} = \frac{40 \, kN}{\sqrt{2}} = 28,28 \, kN
$$

### 3.2 Kettenglied

Hinweis 7: Nach Zeichnung handelt es sich um eine Rundgliederkette. Bei solchen Ketten verteilt sich die Last auf zwei Drahtquerschnitte.

$$
\frac{R_e}{\nu} = \sigma_{zzul} > \sigma_z = \frac{F}{2 \cdot S} \implies
$$
\n
$$
\sigma_{zzul} = \frac{R_e}{\nu} = \frac{215 \, N / \, mm^2}{2} = 107,5 \, \frac{N}{mm^2}
$$
\n
$$
S = \frac{F_{Kmax}}{2 \cdot \sigma_{zzul}} = \frac{30 \, kN}{2 \cdot 107,5 \, N / \, mm^2} = 139,5 \, mm^2
$$
\n
$$
S = \frac{\pi}{4} \cdot d^2 \implies d_{Kerf} = \sqrt{\frac{4 \cdot S}{\pi}} = \sqrt{\frac{4 \cdot 139,5 \, mm^2}{\pi}} = 13,3 \, mm
$$

gewählt:  $d_k$  = 14 mm

3.3 LS Kragarm:

Das maximale Biegemoment  $M_{bmax}$  muss an einem inneren Krafteinleitungspunkt liegen, also im Punkt Z.

 $M_{bZ}$ (re)= $F_{Kmaxre} \cdot l_7 = 30 kN \cdot 2{,}404 m = 72{,}12 kNm = M_{bmax}$ 

3.4 Auswahl eines U-Profil für die Kragarme

Hinweis 8: "Dimensionieren Sie normgerecht ..." meint "Wählen Sie ein geeignetes ... und geben Sie es normgerecht an"

 $Re = 275$  N/mm<sup>2</sup> (aus der Bezeichnung von S275 oder  $\rightarrow$  [EuroTabM] "Baustähle, unlegierte")

$$
\sigma_{bF} = 1,2 \cdot R_e = 1,2 \cdot 275 \frac{N}{mm^2} = 330 \frac{N}{mm^2}
$$
  

$$
\frac{\sigma_{bF}}{\nu} = \sigma_{bzul} > \sigma_b = \frac{M_{bmax}}{W} \Rightarrow
$$
  

$$
\sigma_{bzul} = \frac{\sigma_{bF}}{\nu} = \frac{330 \text{ N/mm}^2}{2} = 165 \frac{N}{mm^2}
$$
  

$$
W_{erf} = \frac{M_{bmax}}{\sigma_{bzul}} = \frac{72,12 \text{ kNm}}{165 \text{ N/mm}^2} = 437,1 \text{ cm}^3
$$

gewählt: U-Profil DIN 1026 – U300 – S275JR mit W $x = 535$  cm<sup>3</sup>

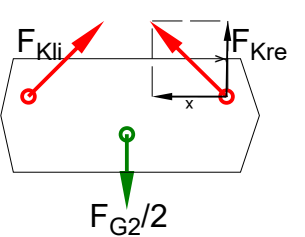

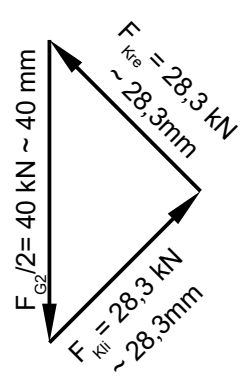

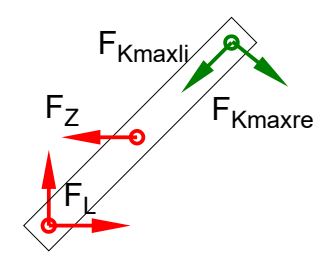

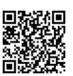

### 4 CNC

- 4.1 Der Werkstücknullpunkt liegt zweckmäßig, weil - in x- und z-Richtung alle Maße von ihm ausgehen - er in y-Richtung in der Mitte der symmetrischen Maße liegt Dadurch muss man bei der CNC-Programmierung wenig rechnen.
- 4.2 Einstelldaten

Hinweis 9: Zum Schlichten verwendet man innerhalb der vorgegebenen Tabellenwerte große Schnittgeschwindigkeiten v<sub>c</sub>, weil dies eine bessere Oberfläche ergibt, und kleine Zustellung a<sub>p</sub> und kleine Schnitttiefe f<sub>z</sub>, weil dies die Schnittkräfte und damit die Verformungen verringert.

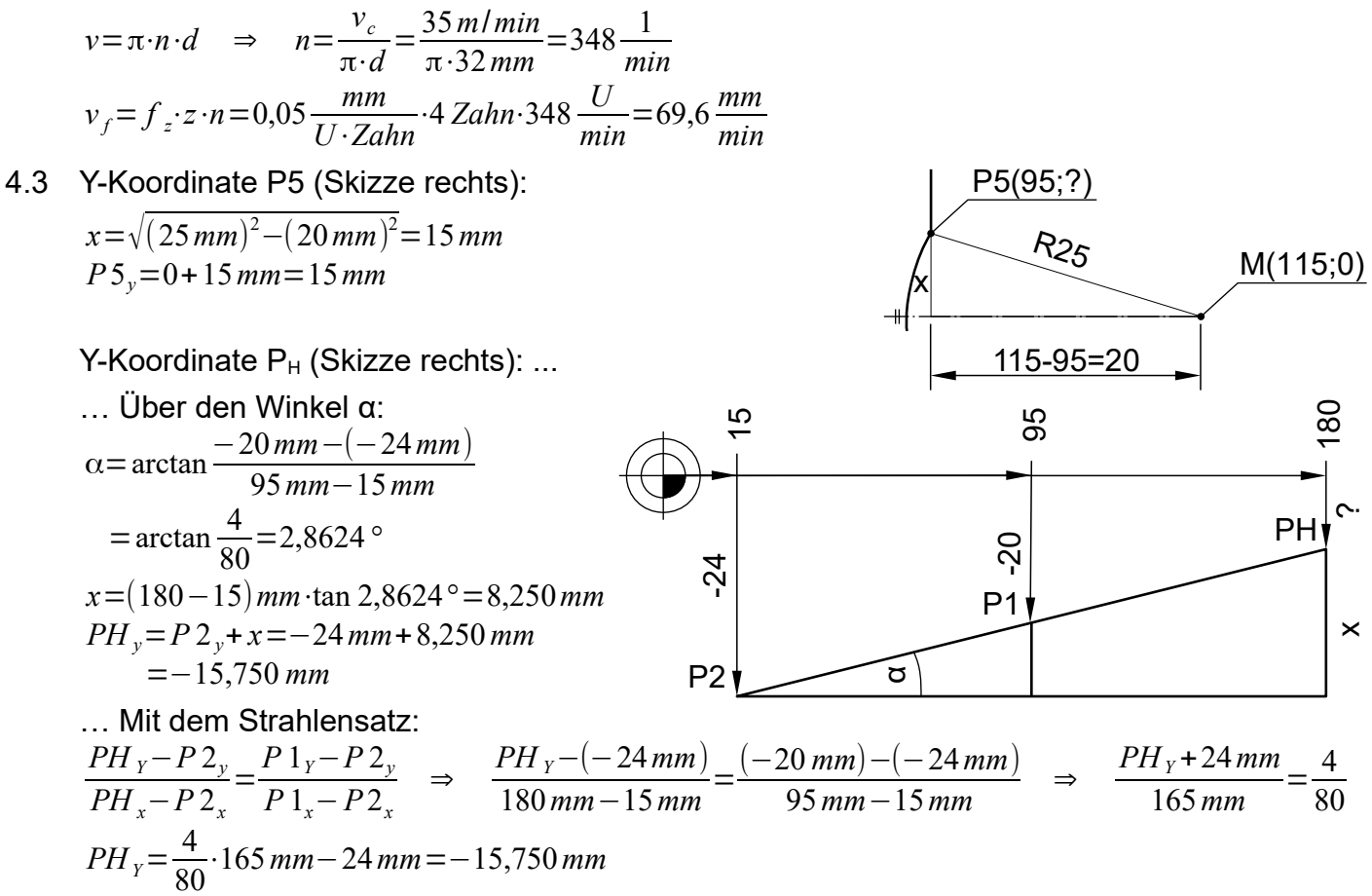

### 4.4 Der Befehl lautet G41

Werkzeugbahnkorrektur bedeutet, dass die Steuerung der CNC-Maschine den Radius des Werkzeuges berücksichtigt. Der CNC-Programmierer kann also die Koordinaten direkt nach Zeichnung eingeben und muss nicht (mühselig) die Koordinaten des Fräsermittelpunktes selbst berechnen.

G41 bedeutet Werkzeugbahnkorrektor links, der Fräser fährt also links um die Kontur herum. Dies bewirkt Gleichlauffräsen mit den entsprechenden Vorteilen.

Hinweis 10: Für G40, G41 und G42 findet man in [EuroTabM] die Begriffe Bahnkorrektur ( → "Bahnkorrekturen, CNC-Technik"), Werkzeugbahnkorrektur und Werkzeugkorrektur ( → [EuroTabM] "CNC-Technik nach DIN") und Schneidenradiuskorrektur SRK (→ "PAL-Befehlscodierung, Fräsen").

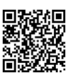

4.5 Bohrtiefe (→ [EuroTabM] "Bohren, Hauptnutzungszeit")

*L*=*l* +*l <sup>s</sup>*+*l <sup>a</sup>*+*l <sup>u</sup>*=*l* +0,3⋅*d*+*l <sup>u</sup>*=10*mm*+0,3⋅8*mm*+1*mm*=13,4*mm*

Hinweis 11: Für Stahl werden Bohrer des Typs N mit einem Spitzenwinkel von 118° verwendet ( $\rightarrow$  [EuroTabM] "Bohren, Schnittdaten"), daraus folgt  $I_s = 0.3 \cdot d$ 

Hinweis 12: la gehört zur Bewegung des Bohrers, aber nicht zur Bohrtiefe

Hinweis 13: I<sub>u</sub> heißt umgangssprachlich auch "Angstzuschlag" und wird frei gewählt.

4.6 Fasentiefe

Hinweis 14: Mit Senktiefe ist hier gemeint, wie tief der Senker ins Werkstück eindringen muss, und nicht, welche Tiefe der Senkung bleibt, nachdem der Ø8 gebohrt wurde.

Der NC-Anbohrer muss für die Senkung 0,5x45° einen Winkel von 90° haben, damit entspricht die Tiefe einer Senkung der Hälfte ihres (größten) Durchmessers.

$$
t = \frac{8 \, mm + 2 \cdot 0.5 \, mm}{2} = \frac{9 \, mm}{2} = 4.5 \, mm
$$

4.7 Bohrzyklus

Mit Mehrfachzyklusaufruf am Lochkreis N100 G81 ZA-13,4 V1 N110 G77 IA30 JA0 ZA0 R15 AN45 AP-45 AI90 O4 .. eine der Adresse AN, AP, AI, O muss entfallen oder Mit Zyklusaufruf mit Polarkoordinaten N100 G81 ZA-13,4 V1 N110 G78 IA30 JA0 Z0 RP15 AP45 N110 G78 IA30 JA0 Z0 RP15 AP135 N110 G78 IA30 JA0 Z0 RP15 AP225 N110 G78 IA30 JA0 Z0 RP15 AP315 oder Mit Zyklusaufruf auf einen Punkt (kartesische Koordinaten, vorher berechnen!): N100 G81 ZA-13,4 V1 N110 G79 X40,607 Y10,607 N110 G79 X19,393 Y10,607 N110 G79 X19,393 Y-10,607 N110 G79 X40,607 Y-10,607

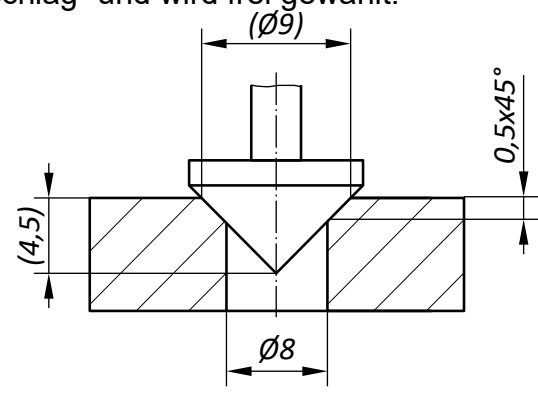